## <<Photoshop CS3

 $\prec$ -Photoshop CS3

- 13 ISBN 9787111226802
- 10 ISBN 7111226801

出版时间:2008-1

 $1 \quad (2008 \quad 1 \quad 1)$ 

页数:376

字数:596000

extended by PDF and the PDF

http://www.tushu007.com

# <<Photoshop CS3

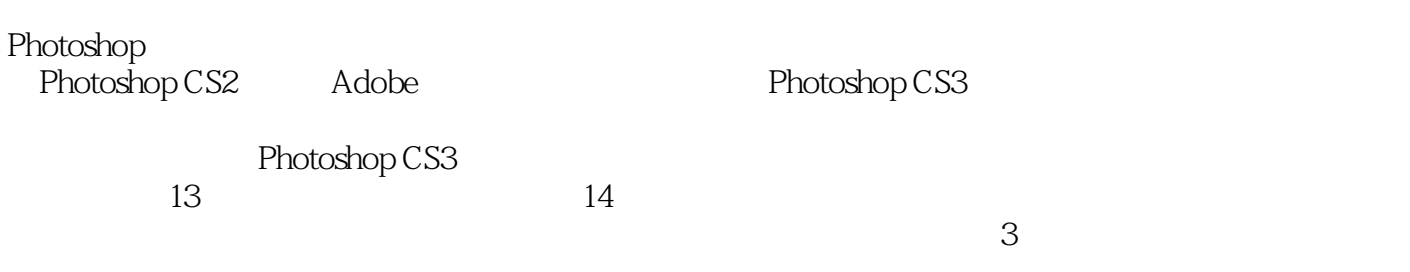

Photoshop

# $\leq$  -Photoshop CS3

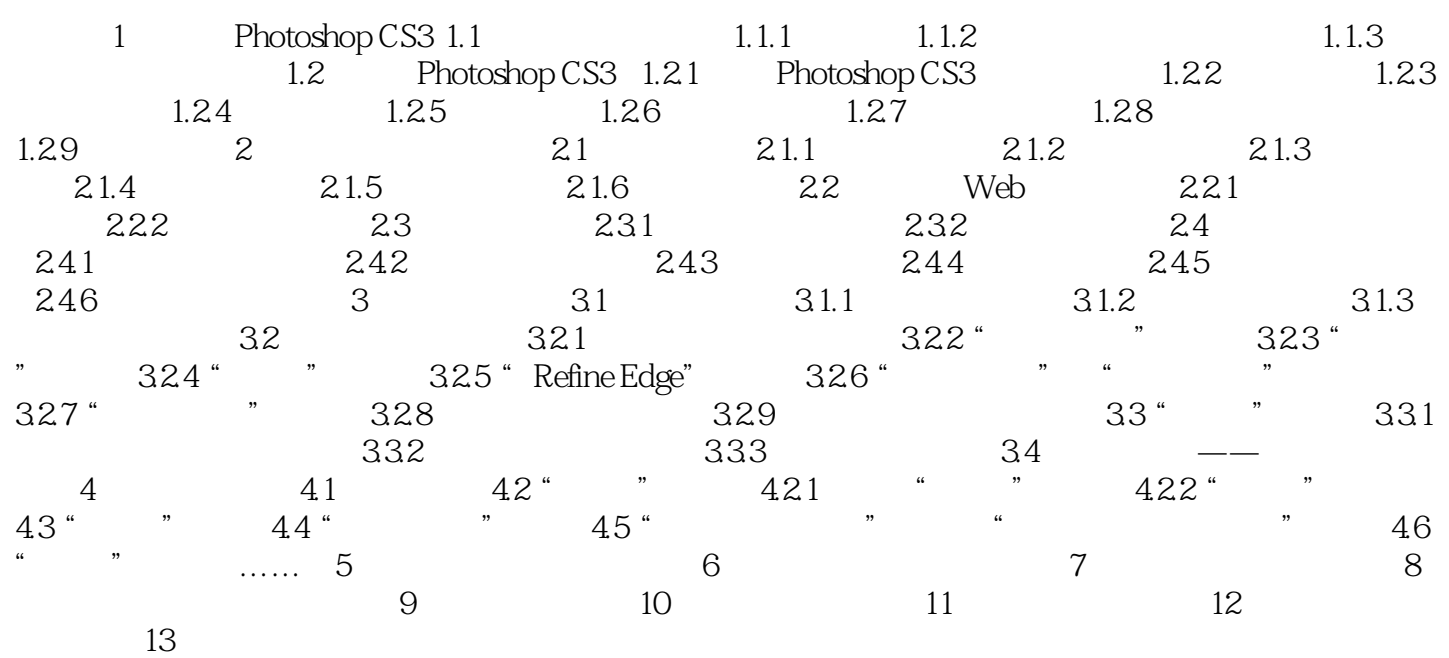

# <<Photoshop CS3

本站所提供下载的PDF图书仅提供预览和简介,请支持正版图书。

更多资源请访问:http://www.tushu007.com